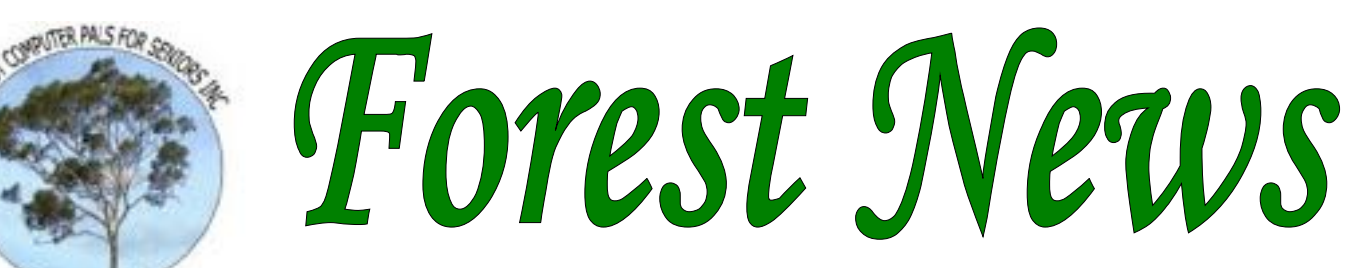

Established 1993

ISSN 1448-2347 (Print Version) 1448-2355 (Online Version)

Editor: Dick Manuell

**Our Web Address:**  <http://forestcomputerpals.org.au>

**Our Email Address:**  [Forestcompals@swiftdsl.com.au](mailto:Forestcompals@swiftdsl.com.au)

**Club Location Memorial Hall,**  3 Starkey St. Forestville PO Box 116, NSW 2087 Phone: (02) 9975 7762 Skype: forestmarilyn

**Contents** 

**Page 1**

• Meet Ken Moorley

 **Page 2** 

- Kaiser Baas
- Minutes of June meeting
- Credit card changes Speakers for the rest
- of the year

**Page 3** 

• Trainers and Courses

- **Disclaimer**
- Important Notices

### **Page 4**

- About the club
- Trainers information
- Committee members
- Kindle?
- **Astronauts**
- **Dandemis**
- This is your newsletter

### **Coming events**  Committee August 8th Club meeting July 26th

Forest Computer Pals thanks Warringah Council for its support

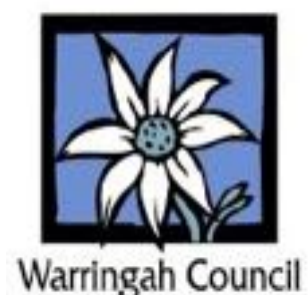

## **MEET KEN MOORLEY, SELF-CONFESSED COMPUTER GEEK!**

As usual in this series on our trainers, we asked Ken some questions and he obliged with interesting answers, as follow:

### *What first aroused your interest in computing?*

In 1979 a friend suggested I might like the TAFE electronics course he had just completed. I had always been interested in electronics, building crystal radios as a child and on to many Dick Smith kits in later years. I did the TAFE course and towards the end of the course we touched on logic circuits and simple computer functions. In 1980 through another friend I was able to get an Atari 800 home computer at a very good price. I read every book and magazine I could find on the subject and taught myself to program and was amazed how you could command a machine to do your bidding.

### *How did you develop that interest into a paying skill?*

I joined the Atari computer club and further improved my knowledge, then suddenly the company that I had worked with for 15 years closed leaving me looking for work. Through contacts at the computer club I was offered a job managing a home computer store, I jumped at the chance as I could see the growth potential in this industry. I later worked for an Apple II store, Grace Bros. business computer centre, the Sega home computer distributor and finally Mitsui Computers at Frenchs Forest where I worked for 12 years before retiring.

### *Did you apply your computer knowledge in a job and if so, what sort of work did you do?*

At Mitsui I was the Software Support Manager and developed in house applications in the Informix Database language as well as maintaining their 150 user network and training users.

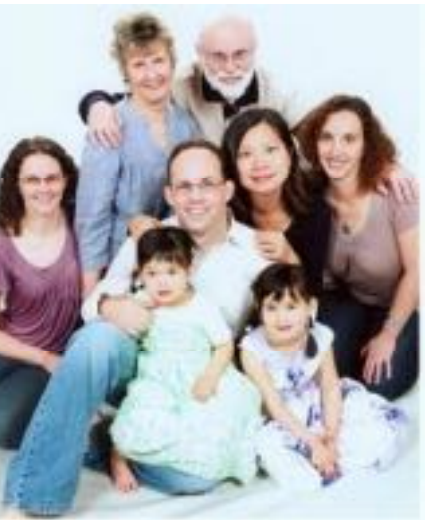

*Does your family share your interest in computing?*  My three children are all competent computer users having been exposed at a very young age. My Son Scott is a Senior Customer Engineer at Imagetec a business machine and networking company. My Wife Heather absolutely hates computers, perhaps too much unwanted exposure, and uses them reluctantly for email, Skype and documents.

*Why did you join Forest Computer Pals?*  It was my Wife's suggestion; I think she was anxious to get me out of the house and out of her

way. I really enjoy sharing my knowledge with other members and interacting with new friends.

### *Do you have any particular suggestions for readers?*

I have found computing to be very interesting and exciting and as such would have to consider myself a computer geek! Computers have been my life

since 1980 and I would be lost without them. I understand that other members may not have my level of enthusiasm, but you will get out of computing what you put into it.

I think it is a great hobby for seniors and will greatly expand their horizons.

*Thank you, Ken for sharing your story with us. Ken will be our speaker at the August monthly meeting. Ed.* 

#### **HAVE YOU TRIED OUT THIS NEW DEVICE? Kaiser Baas Converter (repeated from last month)**

Apparently this little gadget easily converts 35 mm slides and negatives to good digital images that one can store or print as one wishes.

Cost is around \$70 with a little searching. If you have tried it out, please send us a story on what you think of it and we'll print it in next month's newsletter.

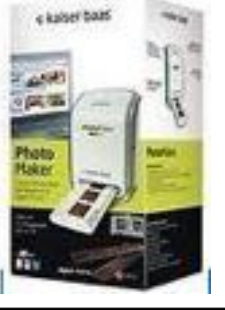

## **Credit card changes**

New rules for new cards came into force on July 1. Some of the rules also apply to existing cards. If you have any difficulties with the fine print, or managing your card economically, have a look at the July Issue of MoneySmart, the ASIC website. The site is:

### [www.moneysmart.gov.au](http://www.moneysmart.gov.au)

There are also some good tips for staying warm without adding to your energy bills.

## **AMAZING! NOT ONLY DO WE HAVE A READER, WE ALSO HAVE A MEMBER WHO HAS FOUND THE KAISER BAAS CONVERTER USEFUL!**

John Steen has used Kaiser Baas and found it easy to use and useful for converting old slides to an easier format for storage. He sent us the shot below of his son, converted from a slide taken over 50 years ago, using the converter shown on the left. Thank you John for responding to our request!

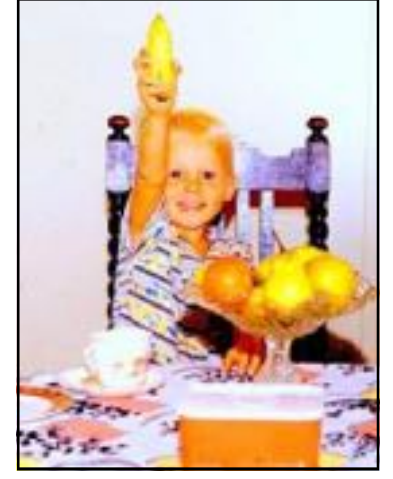

## **MINUTES OF JUNE MEETING**  Held in the Memorial hall on June 28

President Colin opened the meeting at 2 pm, welcoming members and guests. 21 members attended, with 4 apologies. Minutes of the May meeting were accepted.

Treasurer Joe Magno reported that Income for the year-to-date was \$10,704, Expenses \$14,504, with Assets at \$15.158. (Rent and insurance accounted for 50% of expenses. Ed)

Colin told the meeting of some end of year financial bargains available through ULTRA books, but only those at the meeting could take up the offers because they expired on June 30. The ongoing need to maintain good security was stressed, with several good "Security Suites" available, including: Microsoft Essentials, (on Internet or from Club DVD), Comodo (on Internet or Club DVD), Trend Micro, Kapersky, (both on Internet), Malware Bytes (http:// malwarebytes.org/lpc/342/4/726) and Ad-Aware (http"//[www.lavasoft.com/\)](http://www.lavasoft.com/)). The club also has a copy of the new Queensland police handbook on protecting children from Internet unpleasantness.

He also recommended regular Back-ups, using an external hard drive or a high capacity flash drive; and two appli-cations for reading documents in PDF format: they being Nitro Reader (http"/[/www.nitroreader.com/download/\)](http://www.nitroreader.com/download/)) and Foxit Reader [\(http://foxit-reader.soft32.com/free-download\).](http://foxit-reader.soft32.com/free-download)) His full report will soon be on the club website.

After refreshments, our old friend **Rod Duckworth** taught us how to use Facebook without getting into trouble. Facebook itself was not troublesome, but some people used it thoughtlessly by including information they would usually keep fairly private. We needed to think before uploading some items, which could for example, be read by the tax office! Children needed supervision to keep them safe from undesirable contacts. Rod had arranged for his mobile phone to ring every time a new message appeared on his Facebook page. *Thanks Rod for a useful presentation*.

# **SPEAKERS FOR THE REST OF THE YEAR**

JULY 26: **Joan Cramer**, Editor of the ASCCA Newsletter, will tell us how to successfully BLOG and TRAVEL, two areas where she excels.

AUGUST 30: Our own **Ken Moorley** will show us how to Skydrive our information, making it accessible to friends.

SEPTEMBER 27: **Lynton Bradford**, will tell us how to Kindle\*, among other things

OCTOBER 25: AGM. Do come, but also have a think now about your role in the club, including standing for the committee

NOVEMBER 29: **Jane Elliot**, Aged Care Section, Warringah Council, will tell us about activities and ser vices available for Seniors

DECMEBER 13: Club Christmas Party in the Senior Citizens' Centre

*Pop these dates in your diary now!* 

**\*** see page 4

# **TRAINERS AND COURSES**

**Derek Rowland:** Every Friday, from 1.00 to 4.00 pm **Derek** teaches in one hour segments, on a one to one (or more) basis, the basics of the following programs: • Word processing programs such as Microsoft Word, WordPerfect, or similar. Basic photographic enhancement programs such as, Picasa 3, Photo Story 3, Microsoft Publisher and Windows Photo Gallery. Internet - introduction to Windows Live Mail and Skype. Please add your name to the list in the office. **INTRODUCTION TO OUR CLUB AND COMPUTER BASICS Darrell Hatch:** Darrell runs a basic course for newcomers on selected Saturdays, (usually the last Saturday in the month), from 9.30 to 1130 am. It's easy to follow and a good starting point. Please put your name on the list at the club office to register for attendance. All members welcome. **MS EXCEL SPREADSHEETS Malcolm Fell** offers training in MS Excel on an appointment basis. Please Email him on [mmfell@optusnet.com.au](mailto:mmfell@optusnet.com.au) for more information. **COMPUTER MAINTENANCE**  On Wednesday afternoons, you may bring your troublesome control tower or laptop to the office, when **Colin Ward** may be able to suggest a solution to your problem, or make an adjustment. Appointments are necessary for this often lengthy procedure. **GENEALOGY Anna Karalus** will help you get your family tree in shape, among other things. Anna trains on Thursday mornings **DIGITAL PHOTOGRAPHY John Robinson:** attends from 10 am to noon on Wednesdays (hourly sessions) to help you get your camera images into in Photo programs or to run Picasa. **THE COURSE YOU WANT IS NOT ON THE LIST?**  *If there is a computer topic you'd like us to teach, please tell Darrel Hatch and he'll see what can be done to meet your need.*  **There are about 20 trainers assisting club members at present and their help is greatly appreciated. Trainers agree that teaching fellow members how to use computers is very rewarding, not only because they are helping others, but particularly because they learn so much more about computing.** *Perhaps you would like to become a trainer? The club runs a special course to "train the trainer". Please contact any trainer or Darrell Hatch, our Training Coordinator, for more details.*

## *DISCLAIMER*

*All information supplied in the N/L, or by trainers, is believed to be sound, but we cannot guarantee it. Members must satisfy themselves whether or not to use that information. Similarly, the club cannot accept responsibility for any damage that occurs to members' equipment while using that equipment on club premises.* 

# **IMPORTANT NOTICES**

**Recording Your Attendance and Departure times** 

Most of us remember to **sign in** on arrival at the club office but sometimes some of us depart without recording our **time out** and our **signature**. It is important to record this in the attendance book please.

### **Subscription Reminder**

The Joining fee is \$25, with quarterly subscriptions of \$25.00, payable in advance for the periods Jan-Mar, Apr –Jun, Jul-Sep and Oct-Dec; or an Annual Fee of \$70.00, for a 12 months period, commencing at the beginning of any of the quarterly periods mentioned. The address label on mailed newsletters will advise when subs are due.

If you receive your newsletter by email, reminders are emailed just before your subscription expires. When paying, please put your cheque or cash in an envelope with your name and number on it and hand it to a trainer or office assistant to record it in the diary and put it in the cashbox. Alternatively, post it (cheques only) to:

The Treasurer, Forest Computer Pals for Seniors, PO Box 116, Forestville 2087, or make an EFT payment directly

to Forest Computer Pals for Seniors Bank Account. For further information the Treasurer's email address is:-

[treasurer@forestcompals.org.au](mailto:treasurer@forestcompals.org.au) 

### **Members Training/Appointment Calendar**

Members are asked to print their **First** and **Family Names** on the appointment schedule so that, if a trainer needs to contact them for any reason, their identity will be clear.

*Members may book ahead for tuition for one hour session each week. However, if a member wishes to have extra tuition that member may, on the day they wish to attend, phone the club and if there is space available then, and only then, they may book extra time. (This requirement does not apply to Special Group courses as they are not listed on the booking sheets).* 

Would members who have booked time and cannot keep the appointment please phone as early as possible to allow others to utilise the vacant place.

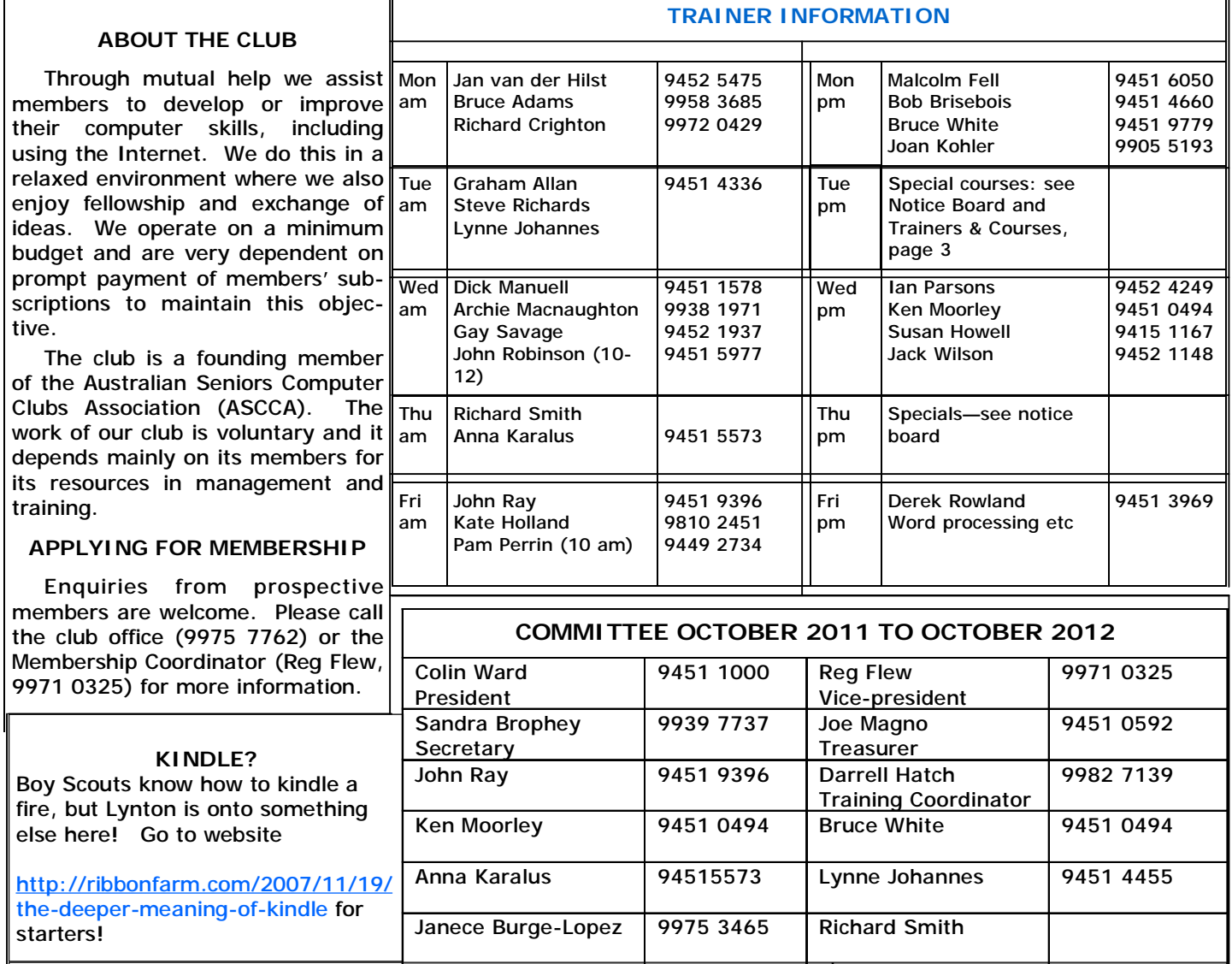

# **WHERE DO ASTRONAUTS GATHER TO DRINK?**

Ш

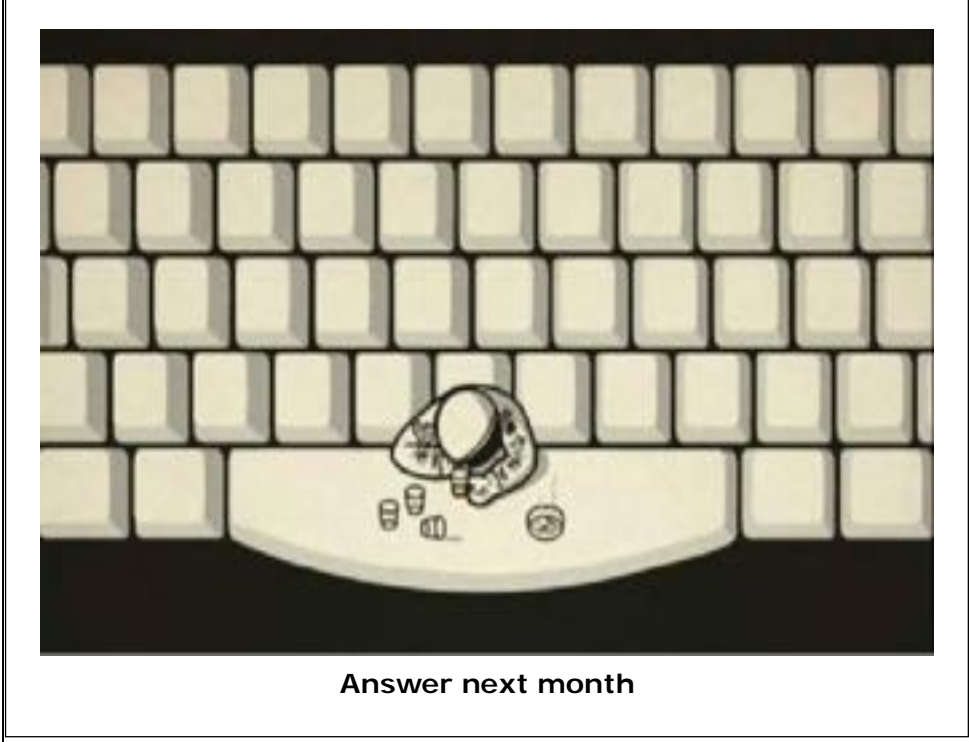

### **Barton Dandemis**

Barton Dandemis was an American lawyer and writer, born in 1886 in Tennessee. Apparently he was the first to devise *maxions,* a sort of proverb or fairly wise saying. Here's an example of his work.

*"Do not condemn the judgement of another because it differs from your own. You may both be wrong."*

### *This is your newsletter!*

*Please let us know if we are not providing the sorts of things you'd like to see. Please ask us questions! The editor will find someone who is able to answer them. You are also welcome to write an item for the newsletter, provided you don't just plagiarise it!!*